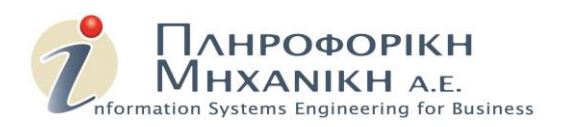

# **ENISY Base WMS**

Engineered Information Systems Operation Management – Base Warehouse Management System

Η διαχείριση λειτουργιών (Operation Management) αποτελεί μια σημαντική εργασία στην οποία οργανώνονται και διοικούνται οι παραγωγικές διαδικασίες επιχείρησης. Η καλή διαχείριση των λειτουργιών μπορεί να βοηθήσει μια επιχείρηση να βελτιώσει την παραγωγικότητά της, να μειώσει το κόστος παραγωγής και να αυξήσει την ποιότητα των προϊόντων και υπηρεσιών της.

Το ENISY Base WMS (Warehouse Management System) αποτελεί τμήμα της εφαρμογής διαχείρισης λειτουργιών και είναι ένα λογισμικό που χρησιμοποιείται για τη διαχείριση των διαδικασιών στην αποθήκη μιας επιχείρησης. Το WMS παρέχει έναν αυτοματοποιημένο τρόπο για την εκτέλεση των λειτουργιών της αποθήκης, όπως η διαχείριση παραλαβών Α Υλών / εμπορευμάτων, η αποθήκευση, η διακίνηση προς την παραγωή ή άλλους αποθηκευτικούς χώρους της επιχείρησης, η αποστολή προιόντων. Στις βασικές λειτουργίες του WMS επίσης περιλαμβάνεται ο έλεγχος αποθεμάτων.

Συνολικά, το ENISY Base WMS βοηθά στη βελτίωση της αποτελεσματικότητας και της αποδοτικότητας των διαδικασιών στην αποθήκη μιας επιχείρησης, μειώνοντας το χρόνο παραγωγής, τα κόστη και τις αποθεματικές ελλείψεις. Επιπλέον επιτρέπει την παροχή καλύτερης εξυπηρέτησης στους πελάτες της, αυξάνοντας έτσι την ικανοποίησή τους και την εμπιστοσύνη τους στην επιχείρηση.

**ΠΛΗΡΟΦΟΡΙΚΗ ΜΗΧΑΝΙΚΗ ΑΕ** ΚΑΡΑΙΣΚΑΚΗ 16, ΑΙΓΙΟ, 25100 (+30) 2691 0 22332 contact@ise4b.com

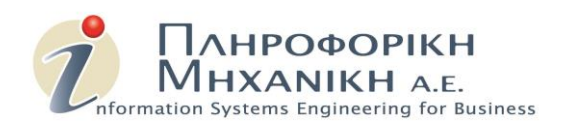

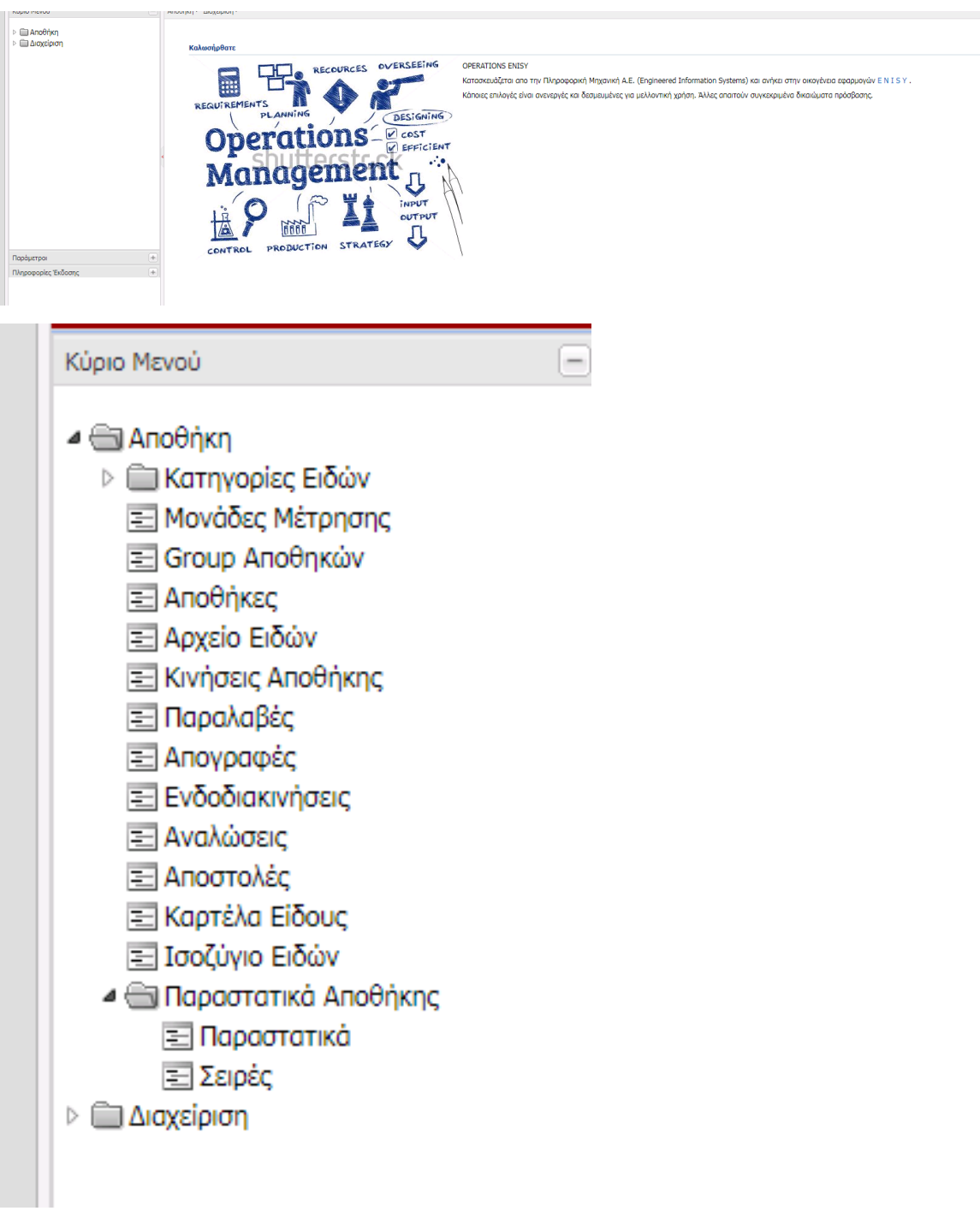

#### **ΠΛΗΡΟΦΟΡΙΚΗ ΜΗΧΑΝΙΚΗ ΑΕ**

ΚΑΡΑΙΣΚΑΚΗ 16, ΑΙΓΙΟ, 25100 (+30) 2691 0 22332 contact@ise4b.com

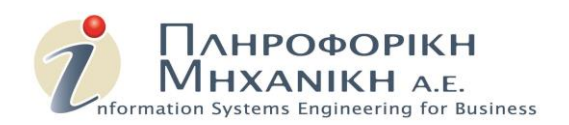

## **Επιλογές Βασικής Διαχείρισης Αποθήκης:**

- **Κατηγορίες Ειδών**
- **Μονάδες Μέτρησης**
- **Ομάδες Αποθηκών – Αποθήκες**
- **Αρχείο Ειδών**
- **Γενικές Κινήσεις Αποθήκης**
- **Απογραφή**
- **Παραλαβές**
- **Αποστολές**
- **Ενδοδιακινήσεις**
- **Αναλώσεις**

Αναφορές

- Καρτέλα Είδους
- Υπόλοιπα / Ισοζύγιο Ειδών

### **Προαπαιτούμενα λειτουργίας**

To προϊόν μπορεί να ενεργοποιηθεί σε βάση δεδομένων Oracle εφόσον διατίθεται από την επιχείρηση. Διαφορετικά και εφόσον οι απαιτήσεις όγκου δεδομένων το επιτρέπουν μπορεί να γίνει αυτόνομη εγκατάσταση χρησιμοποιώντας την δωρεάν έκδοση Oracle Database Express Edition.

#### **ΠΛΗΡΟΦΟΡΙΚΗ ΜΗΧΑΝΙΚΗ ΑΕ**

ΚΑΡΑΙΣΚΑΚΗ 16, ΑΙΓΙΟ, 25100 (+30) 2691 0 22332 contact@ise4b.com